© **Basycon** Unternehmensberatung GmbH, Welserstr. 1, 81373 München, Tel. 089 / 890 559 - 0 SAP und R/3 sind eingetragene Warenzeichen der SAP AG.

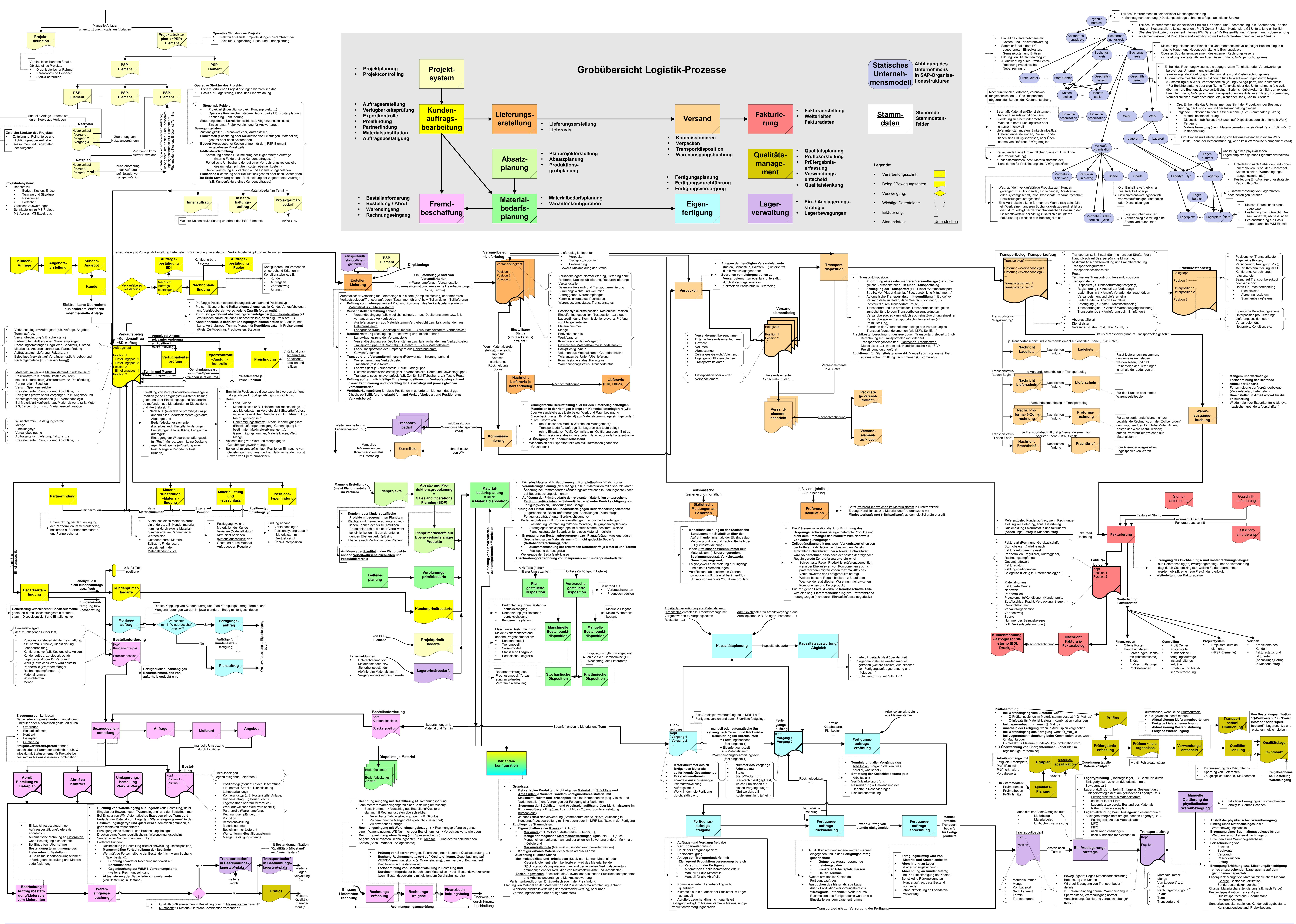

## **Prozessdiagnose Logistik**

modelliert auf Basis der Standardsoftware SAP R/3

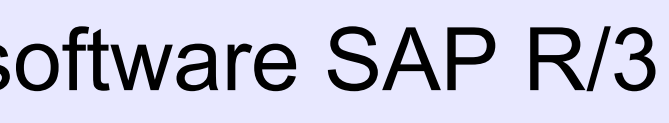

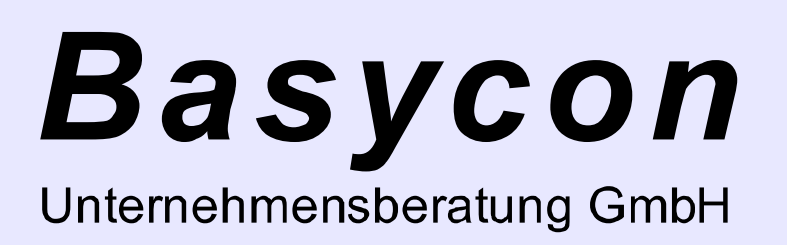